# ХМЕЛЬНИЦЬКИЙ НАЦІОНАЛЬНИЙ УНІВЕРСИТЕТ

# Гуманітарно-педагогічний факультет Кафедра технологічної та професійної освіти і декоративного мистецтва

ЗАТВЕРДЖУЮ Декан гуманітарно-педагогічного факультету *т - Людмила* СТАНІСЛАВОВА Підпис 08 31  $2023$ 

# СИЛАБУС

# Навчальна дисципліна Комп'ютерна графіка

## Рівень вищої освіти Перший (бакалаврський)

Таблиця 1 - Загальна інформація

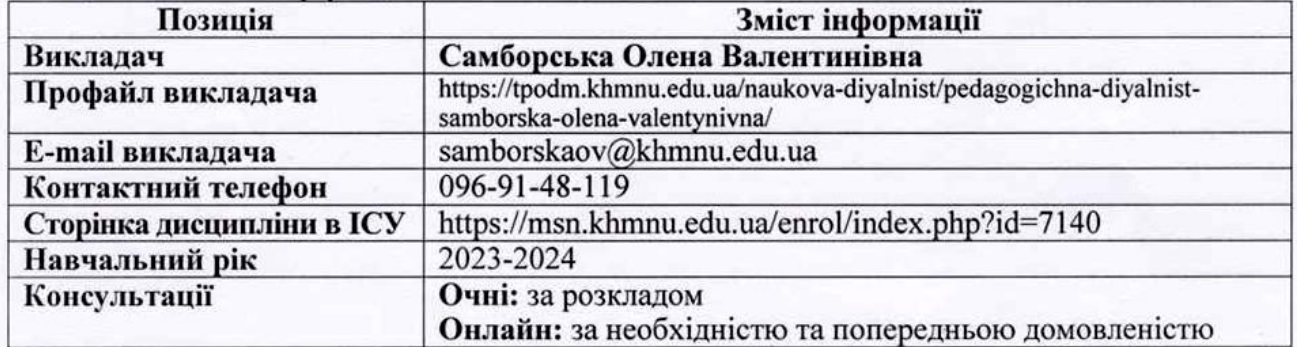

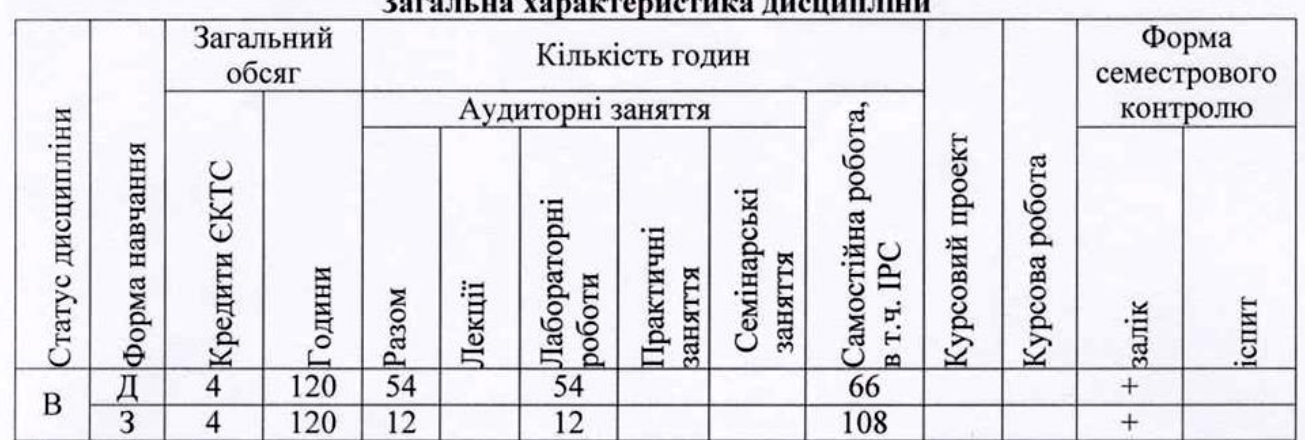

# Анотація навчальної дисципліни

Дисципліна «Комп'ютерна графіка» є однією із вибіркових дисциплін у межах підготовки фахівців освітнього рівня «бакалавр». Дисципліна викладається для студентів усіх форм навчання першого (бакалаврського) рівня. При викладанні дисципліни використовуються активні і творчі форми проведення занять, зокрема, заняття з використанням методів візуалізації навчального матеріалу та демонстрування тощо.

### Мета і завдання дисципліни

Мета дисципліни. Формування особистості фахівця, здатного вирішувати типові та складні завдання у мистецькій та освітній галузях, використовуючи теоретичні знання та практичні уміння з комп'ютерної графіки.

*Завдання дисципліни*. Формування практичних навичок застосування сучасного програмного забезпечення у створенні орнаментальних композицій та проєктуванні художніх виробів.

# **Очікувані результати навчання**

Студент, який успішно завершив вивчення дисципліни, має: досконало *володіти* професійною термінологією та основними поняттями комп'ютерної графіки, *описувати* особливості побудови й опрацювання растрових та векторних зображень, *застосовувати* сучасне програмне забезпечення у проєктуванні художніх виробів та створенні орнаментальних композицій, *розробляти* макети комп'ютерних публікацій засобами прикладних програм, *виконувати* базовий монтаж відеоряду та створювати відеоконтент засобами відеоредакторів.

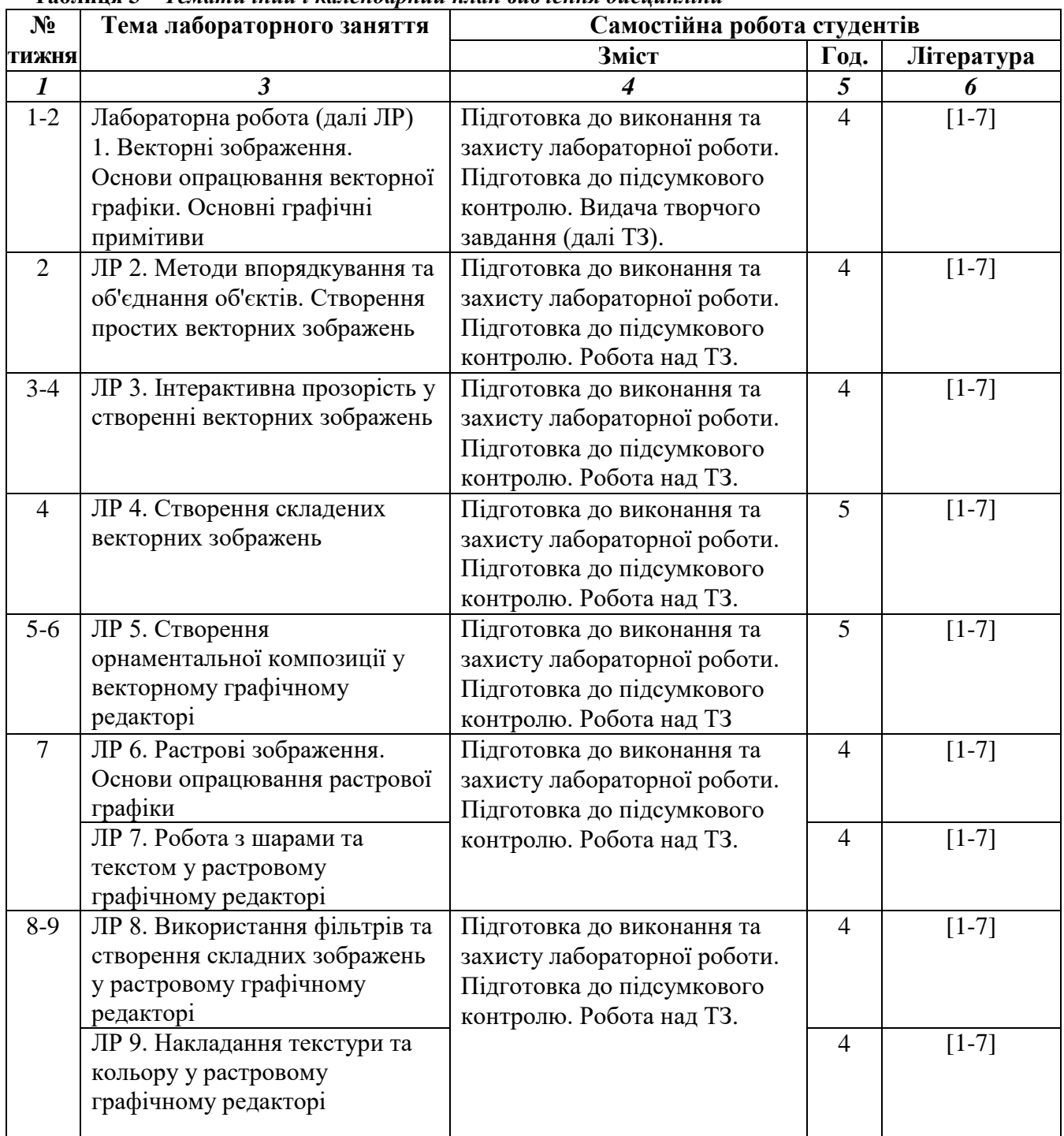

**Тематичний і календарний план вивчення дисципліни Таблиця 3 –** *Тематичний і календарний план вивчення дисципліни*

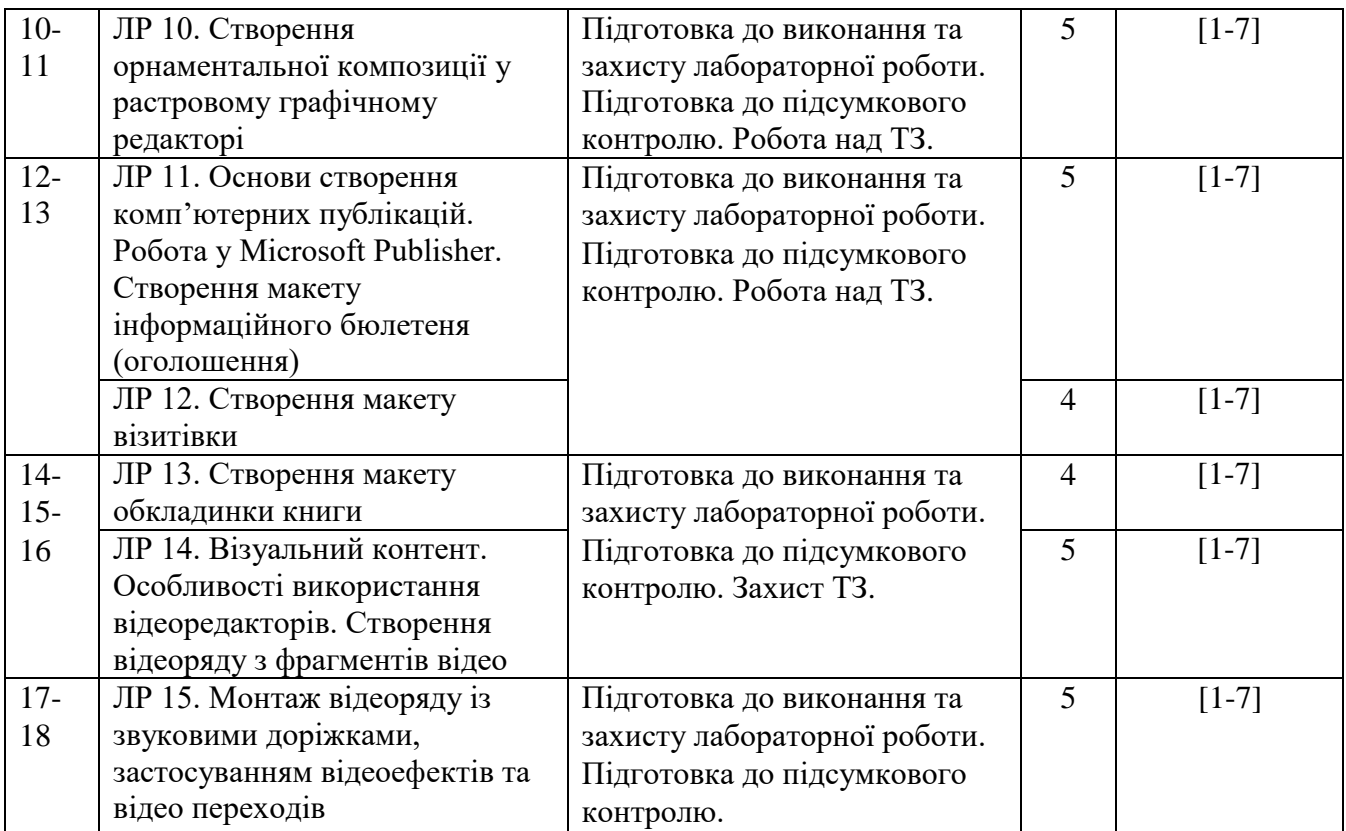

**Примітка. \*** Лабораторні заняття проводяться по чисельнику 4 години на тиждень, по знаменнику 2 години на тиждень.

# **Орієнтовна тематика індивідуального завдання для самостійної роботи студентів**

В процесі вивчення дисципліни студенти виконують творче завдання. Зміст творчого завдання з дисципліни «Комп'ютерна графіка» – підготовка електронного портфоліо з дисципліни у вигляді відеофільму або відео презентації. Електронне портфоліо має містити такі змістові компоненти:

титульна сторінка;

зміст портфоліо;

 зображення усіх виконаних ескізів під час лабораторних робіт та коротка інформація про них (за необхідності).

Захист творчого завдання відбувається на передостанньому тижні навчального семестру.

# **Політика дисципліни**

Організація освітнього процесу з дисципліни відповідає вимогам положень про організаційне і навчально-методичне забезпечення освітнього процесу, освітній програмі та навчальному плану. Студент зобов'язаний відвідувати лабораторні заняття згідно з розкладом, не запізнюватися на заняття, домашні та творчі завдання виконувати згідно з графіком. Пропущене лабораторне заняття студент зобов'язаний відпрацювати у лабораторіях кафедри і відзвітувати перед викладачем не пізніше, ніж за тиждень до чергової атестації. До лабораторних занять студент має підготуватися за відповідною темою і проявляти активність. Набуті особою знання з дисципліни або її окремих розділів у неформальній освіті зараховуються відповідно до Положення про порядок перезарахування результатів навчання у ХНУ.

При виконанні індивідуального творчого завдання з дисципліни студент має дотримуватися політики доброчесності. У разі виявлення плагіату він отримує незадовільну оцінку і має виконати завдання за новою темою.

## **Критерії оцінювання результатів навчання**

Кожний вид роботи з дисципліни оцінюється за *чотирибальною* шкалою відповідно до Положення про контроль і оцінювання результатів навчання здобувачів вищої освіти у ХНУ. Семестрова підсумкова оцінка визначається як середньозважена з усіх видів навчальної роботи, виконаних і зданих *позитивно* з урахуванням коефіцієнта вагомості і встановлюється в автоматизованому режимі після внесення викладачем усіх оцінок до електронного журналу. При оцінюванні знань студентів використовуються різні засоби контролю, зокрема: усне опитування; засвоєння теоретичного матеріалу з тем перевіряється тестовим контролем; якість виконання, набуття теоретичних знань і практичних навичок перевіряється шляхом розв'язання задач та захисту курсової роботи. Оцінка, яка виставляється за лабораторне заняття, складається з таких елементів: знання теоретичного матеріалу з теми; вміння студента обґрунтувати прийняті рішення та виконувати поставлені завдання; своєчасне виконання домашніх завдань з теми.

# **Структурування дисципліни за видами робіт і оцінювання результатів навчання студентів** *денної* **форми навчання у семестрі за ваговими коефіцієнтами**

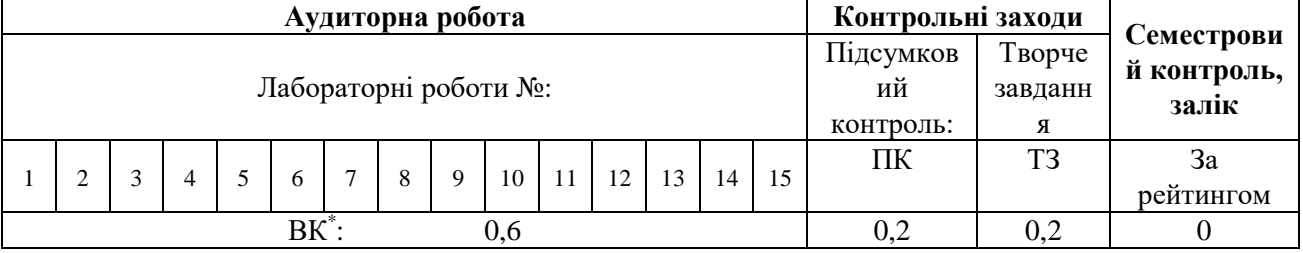

*Умовні позначення*: ВК – ваговий коефіцієнт; ТК – тестовий контроль; ТЗ – творче завдання

### **Розподіл вагових коефіцієнтів для складових індивідуального творчого завдання**

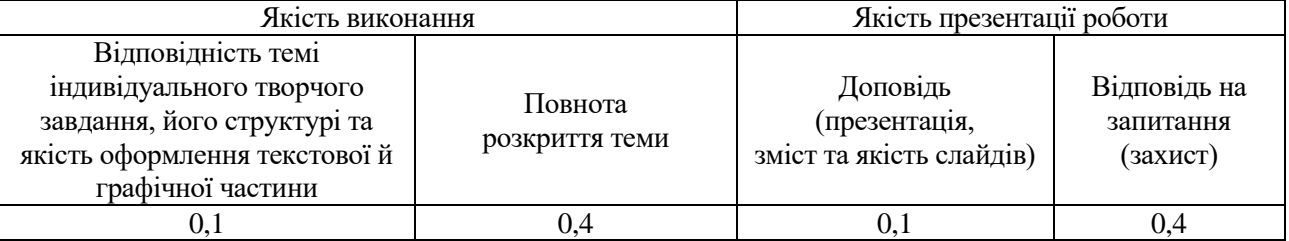

## **Структурування дисципліни за видами робіт і оцінювання результатів навчання студентів** *заочної* **форми навчання у семестрі за ваговими коефіцієнтами**

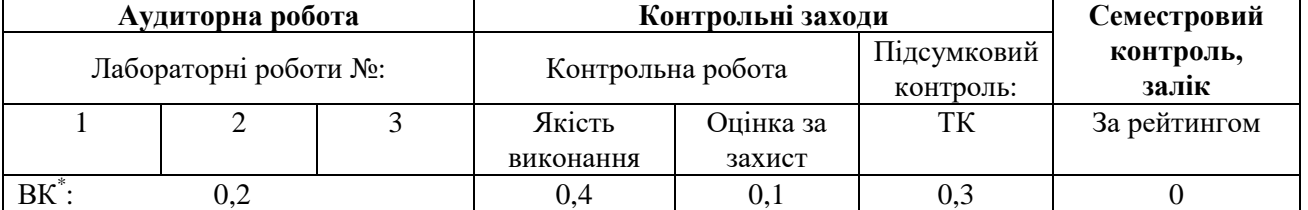

 *Умовні позначення*: ВК – ваговий коефіцієнт; ТК – тестовий контроль

### **Критерії оцінювання творчого завдання (електронного портфоліо):**

- відповідність електронного портфоліо вимогам до його оформлення;
- правильність композиційного рішення;
- доцільність кольорової гами;
- ступінь творчості в оформленні роботи;
- наявність зразків усіх видів робіт, виконаних під час вивчення дисципліни;
- ступінь творчості в оформленні портфоліо;

 ступінь використання інформаційно-цифрових технологій під час створення та наповнення електронного портфоліо.

## *Оцінювання тестових завдань*

Підсумковий тест для кожного студента складається з двадцяти п'яти тестових завдань, кожне з яких оцінюється одним балом. Максимальна сума балів, яку може набрати студент, складає 25. Оцінювання здійснюється за чотирибальною шкалою. Відповідність набраних балів за тестове завдання оцінці, що виставляється студенту, представлена у нижченаведеній таблиці.

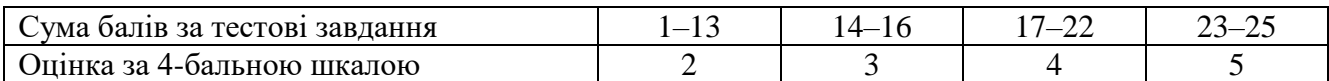

На тестування відводиться 30 хвилин. Правильні відповіді студент записує у талоні відповідей. Студент може також пройти тестування і в он-лайн режимі у модульному середовищі для навчання MOODLE.

При отриманні негативної оцінки тест слід перездати до терміну наступного контролю.

**Оцінка ECTS Інституцій на шкала балів Інституцій на оцінка Критерії оцінювання** A 4,75-5,00 5 Зараховано **Відмінно** – глибоке і повне опанування навчального матеріалу і виявлення відповідних умінь та навичок. B 4,25-4,74 4 **Добре** – повне знання навчального матеріалу з кількома незначними помилками. С 3,75-4,24 4 **Добре** – в загальному правильна відповідь з двома-трьома суттєвими помилками. D 3,25-3,74 3 **Задовільно** – неповне опанування програмного матеріалу, але достатнє для практичної діяльності за професією. E 3.00-3,24 3 **Задовільно** – неповне опанування програмного матеріалу, що задовольняє мінімальні критерії оцінювання FX 2,00-2,99 2 Незараховано Незадовільно – безсистемність одержаних знань неможливість продовжити навчання без додаткових знань з дисципліни F 0,00-1,99 2 **Незадовільно** – необхідна серйозна подальша робота і повторне вивчення дисципліни.

*Співвідношення інституційної шкали оцінювання і шкали оцінювання ЄКТС*

# **Питання для підсумкового контролю з дисципліни**

- 1. Типи комп'ютерної графіки.
- 2. Растрова графіка.
- 3. Види і формати зображень.
- 4. Параметри растрових зображень.
- 5. Адитивний колірної синтез і колірна система RGB.
- 6. Субтрактивний колірний синтез і колірна система CMYK.
- 7. Колірна модель HSB.
- 8. Тон кольору. Кольорове значення. Колірна модель Lab.
- 9. Інструменти виділення.
- 10.Інтерактивна трансформація.
- 11.Чисельна трансформація.
- 12.Зміна форми, положення та розмірів виділеної області.
- 13.Переміщення виділеної області.
- 14.Трансформація виділеної області.
- 15.Режими перегляду документа.
- 16.Магнітне ласо.
- 17.Швидке виділення.
- 18.Поліпшення якості кордонів виділення.
- 19.Палітра шарів. Види шарів. Дії з шарами.
- 20.Виділення, вирівнювання і розподіл шарів.

21.Угруповання, зв'язування і зведення шарів.

22.Основні інструменти малювання.

23.Вибір основного і фонового кольору.

24.Інструменти Пензлик, Олівець, Заливка, гумка.

25.Інструмент Градієнт.

26.Види трансформації.

27.Спотворення.

28.Розумні об'єкти і трансформація.

29.Зміна розміру зображення.

30.Зміна растрових параметрів.

31.Можливості інструмента Обрізка.

32.Обрізка за заданим розміром.

33.Кадрування перспективи.

34.Збільшення поля навколо зображення.

35.Визначення і класифікація режимів накладення.

36.Застосування режимів накладення в шарах і для створення колажів. Колоризація за допомогою інструментів малювання.

37.Фото ефекти за допомогою режимів накладення.

38.Застосування шарових ефектів.

39.Створення складних стилів.

40.Інструменти ретушування зображення.

41.Способи та інструменти усунення дефектів зображень.

42.Метод заплатки в шарах.

43.Чистка та відновлення деталей зображення за допомогою інструменту Штамп.

44.Застосування інструменту Історична кисть.

45.Прийоми роботи з інструментами Точковий пензель відновлення.

46.Застосування кривих Безьє.

47.Функції Розумних об'єктів в програмі.

48.Робота з інструментом Перо.

49.Меню палітри Контури.

50.Векторні фігури: створення та функції.

51.Особливості текстового шару.

52.Класифікація шрифтів.

53.Кольорові канали зображень в режимах RGB і CMYK.

54.Альфа-канали.

55.Швидка маска.

56.Створення маски з використанням виділення.

57.Групи фільтрів.

58.Розумні фільтри.

59.Художні фільтри.

60.Фільтр «Пластика».

61.Підвищення різкості зображення.

62.Усунення дефектів за рахунок розмиття.

63.Тоновий діапазон зображення.

64.Налаштування точки білого, чорного і гами зображення.

65.Колірна корекція фотографій.

66.Створення анімованого Gif.

67.Експорт зображень.

# **Рекомендована література**

# **Основна**

1. Маценко В. Г. Комп'ютерна графіка: Навчальний посібник / В. Г. Маценко. – Чернівці: Рута, 2009. – 343 с.

2. Дудка О. М. Комп'ютерна графіка. Навчальний посібник. 7-ме вид. / О. М. Дудка. – Івано-Франківськ: Прикарпатський національний університет імені Василя Стефаника: ЦІТ,  $2010. - 55$  c.

3. Комп'ютерна графіка : навчально-методичний посібник / [укл. Т. Г. Четверикова] – Луцьк, 2016. 110 с.

4. Інформатика та комп᾽ютерна техніка. Технічні засоби навчання: навчальний посібник для студентів, які здобувають ОКР «бакалавр» спеціальності 014 Середня освіта (Фізична культура) / укладачі Л. М. Ісак, Н. В. Філоненко, Е. І. Пилипчук. – Переяслав-Хмельницький, (Київ. обл.): Домбровська Я. М., 2019. – 214 с.

## **Додаткова**

1. Березовський В. C. Основи комп'ютерної графіки / В. C. Березовський, В. О. Потієнко, І. О. Завадський. – К.: BHV, 2009. – 186 с.

2. Веселовська Г. В., Ходаков В. Є., Веселовський В. М. Основи комп'ютерної графіки : навчальний посібник / Г. В. Веселовська, В. Є. Ходаков, В. М. Веселовський. – К.: Центр навчальної літератури, 2008. – 392 с.

3. Горобець С. М. Основи комп'ютерної графіки: навч. пос. / за ред. М. В. Левківського. – К.: Центр навчальної літератури, 2006. – 232 с.

# **Інформаційні ресурси**

1. Модульне середовище для навчання. Режим доступу : https://msn.khmnu.edu.ua/.

2. Електронна бібліотека університету. Режим доступу : http://library.khmnu.edu.ua/.

3. Репозитарій ХНУ. Режим доступу : http://elar.khmnu.edu.ua/jspui/?locale=uk.